# **Call Forwarding Command Central**

All of the below instructions require you to log in to Command Central using your administrator username and password**.** 

**<https://commandcentral.commander.com/app>**

### **CALL FORWARDING ALWAYS**

This feature will forward all incoming calls.

Ring splash signals a user that the Call Forwarding Always feature has been evoked.

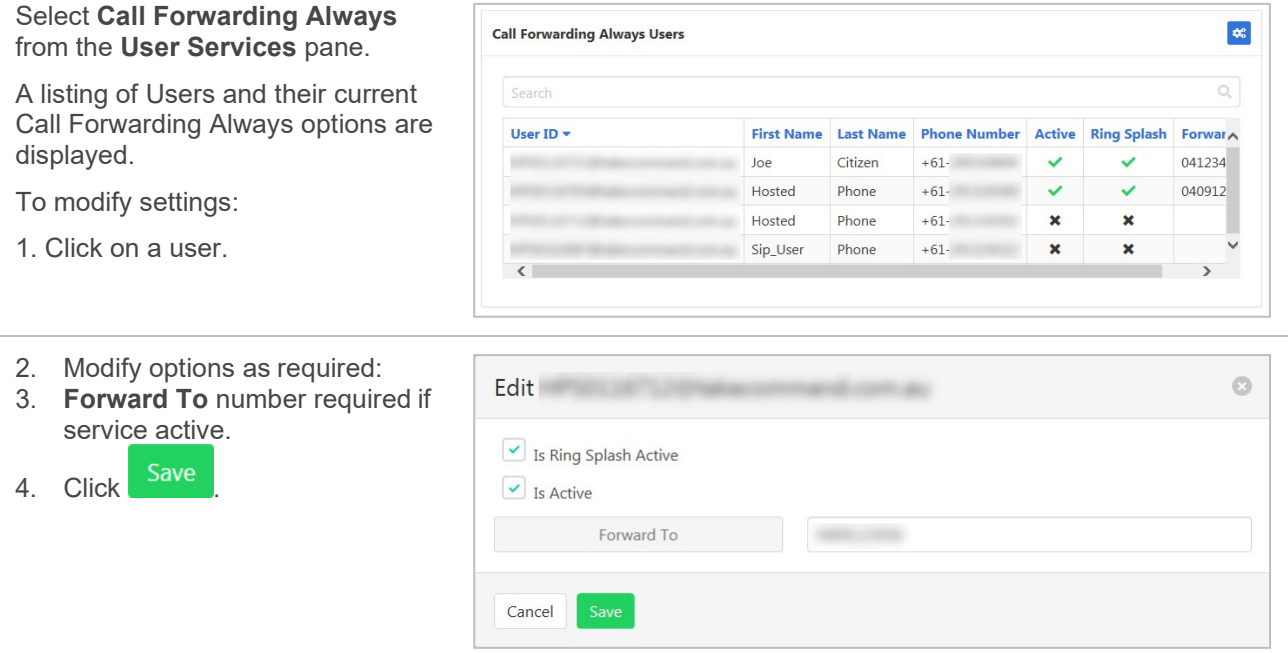

#### **CALL FORWARDING BUSY**

This feature will forward incoming calls when the users service is currently in call.

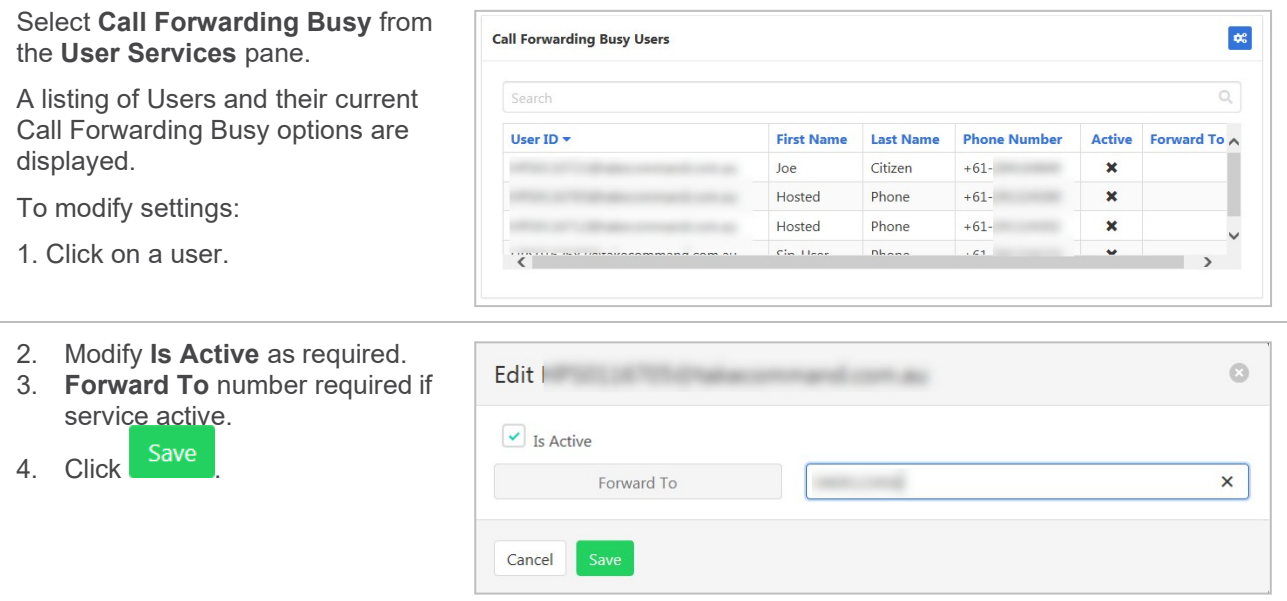

## **CALL FORWARD NO ANSWER**

This feature will forward incoming calls when the called user does not answer. The number of rings before a call is classified as no answer can also be set.

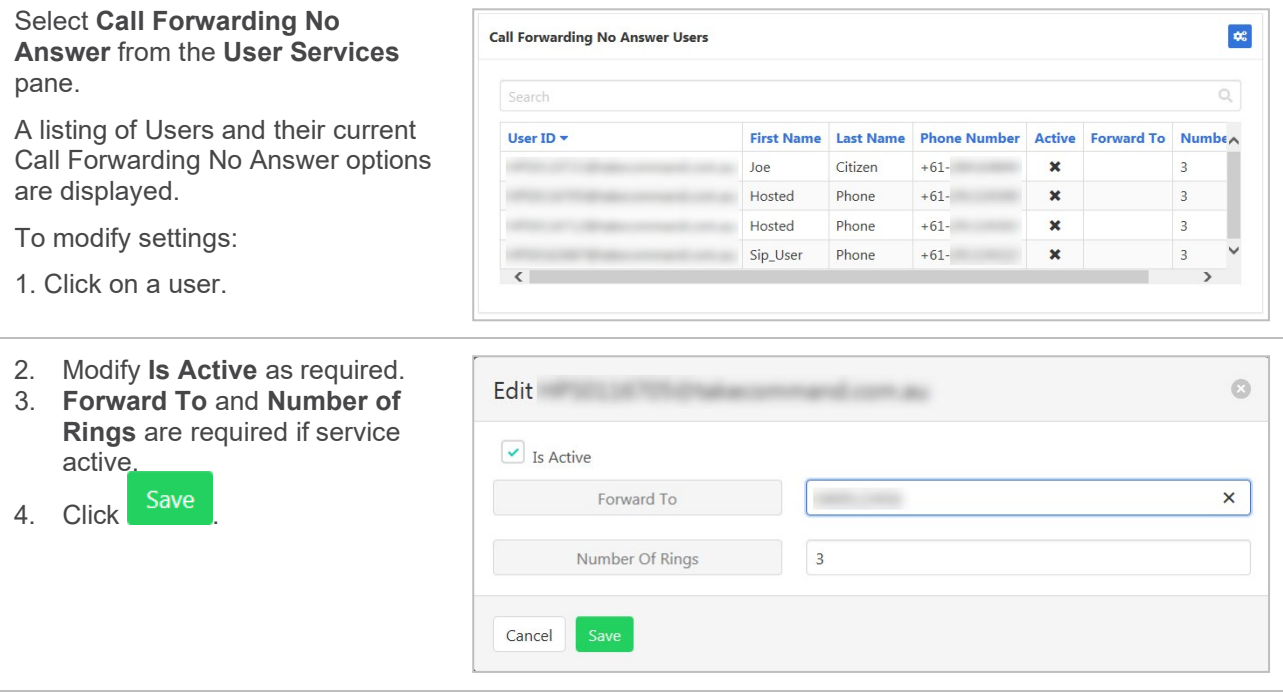

#### **CALL FORWARDING NOT REACHABLE**

This feature will forward incoming calls when the called user is not reachable – such as a power failure or connectivity loss.

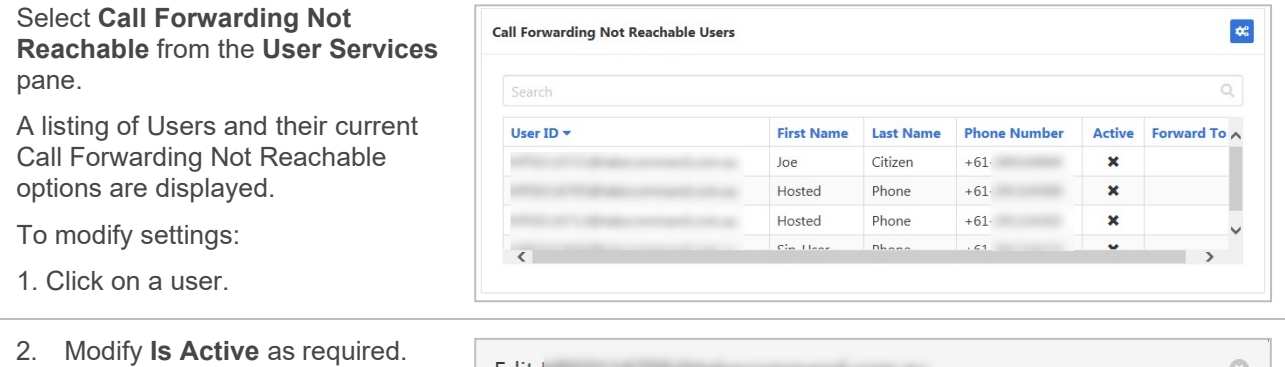

- 3. **Forward To** number required if service active.
- 4. Click Save

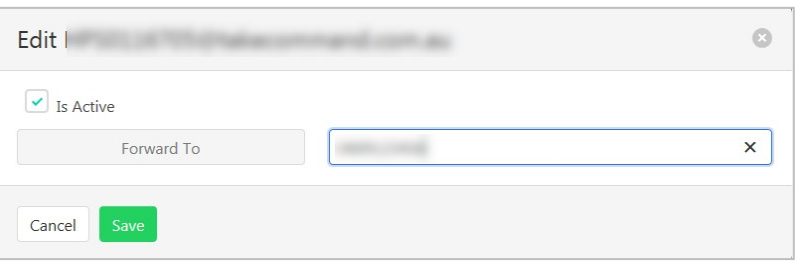